Février 2019

# Fake'IT

# **Edito**

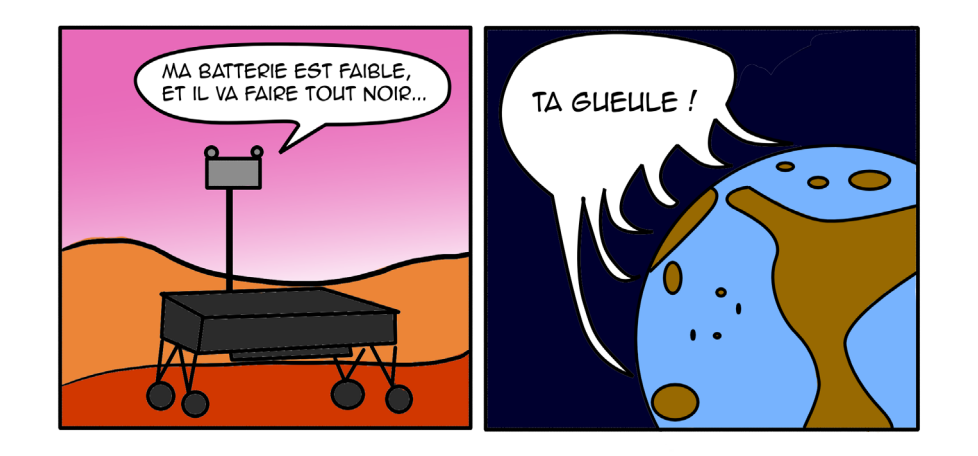

Bonjour mes ptits pingouins !

Je suis heureux de vous retrouver dans ce Fake'IT tant attendu.

Je tiens à féliciter les Enigm'art et les Art'sène pour le travail acharné qu'ils ont fourni pendant ces campagnes, et à leur souhaiter du courage pour le dénouement, puis pour leur mandat en tant que BDA. Merci à vous pour votre bienveillance, continuez comme ça ! Bravo également aux autres fake lists qui les ont aidés à pimenter la semaine !

J'espère que vous allez apprécier ce journal rempli à grands renforts de fous rires par mes disciples !

Veuillez s'il vous plait noter que toute ressemblance avec un journal réel serait purement fortuite,

Post'Ux

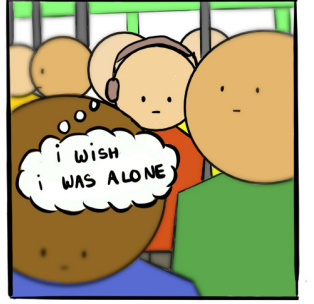

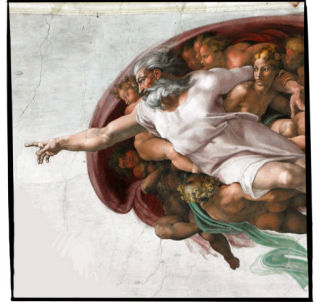

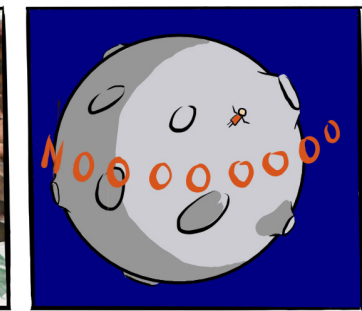

# Sommaire

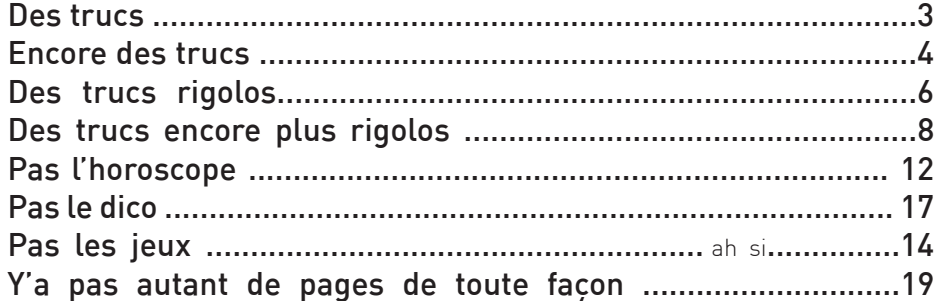

# Quel surnom te donnerait Post'Ux ? Zoom sur la campagne

## Premier chiffre de ton code de carte bancaire- M<sup>enfin, omar...</sup> Troisième chiffre de ton numéro de téléphone :

- 0 Mon.a petit.e
- 1 Audacieux.se
- 2 Espèce de grand.e
- 3 Joyeux.se
- 4 Abruti.e de
- 5 Fantastique
- 6 Beau/Belle/Bel
- 7 Mon cher/ma chère
- 8 Émoustillant.e
- 9 Irrévocable

#### Dernier chiffre du jour de ta date de naissance :

- 0 caribou
- 1 enquêteur
- 2 fleur
- 3 gentleman
- 4 lama

6 - aventure 7 - saucisse 8 - pingouin 9 - patate

5 - trésor

#### L'atout que tu as le plus souvent au Tarot :

- 1 au bout (du rouleau)
- 2 rouge
- 3 volant.e
- 4 elliptique
- 5 aux dents aiguisées
- 6 qui coule du nez
- 7 aux chaussettes trouées
- 8 d'amour
- 9 rageux.se
- 10 du paradis
- 11 aux capacités de déduction
- hors du commun
- 12 rôti.e
- 13 de ma grand mère
- 14 qui danse la macarena
- 15 absolu.e
- 16 du jardin de ma tante
- 17 cambrioleur
- 18 préhistorique
- 19 salé.e
- 20 magique
- 21 le plus chanceux/la plus
- chanceuse du monde
- $*$  du cul.

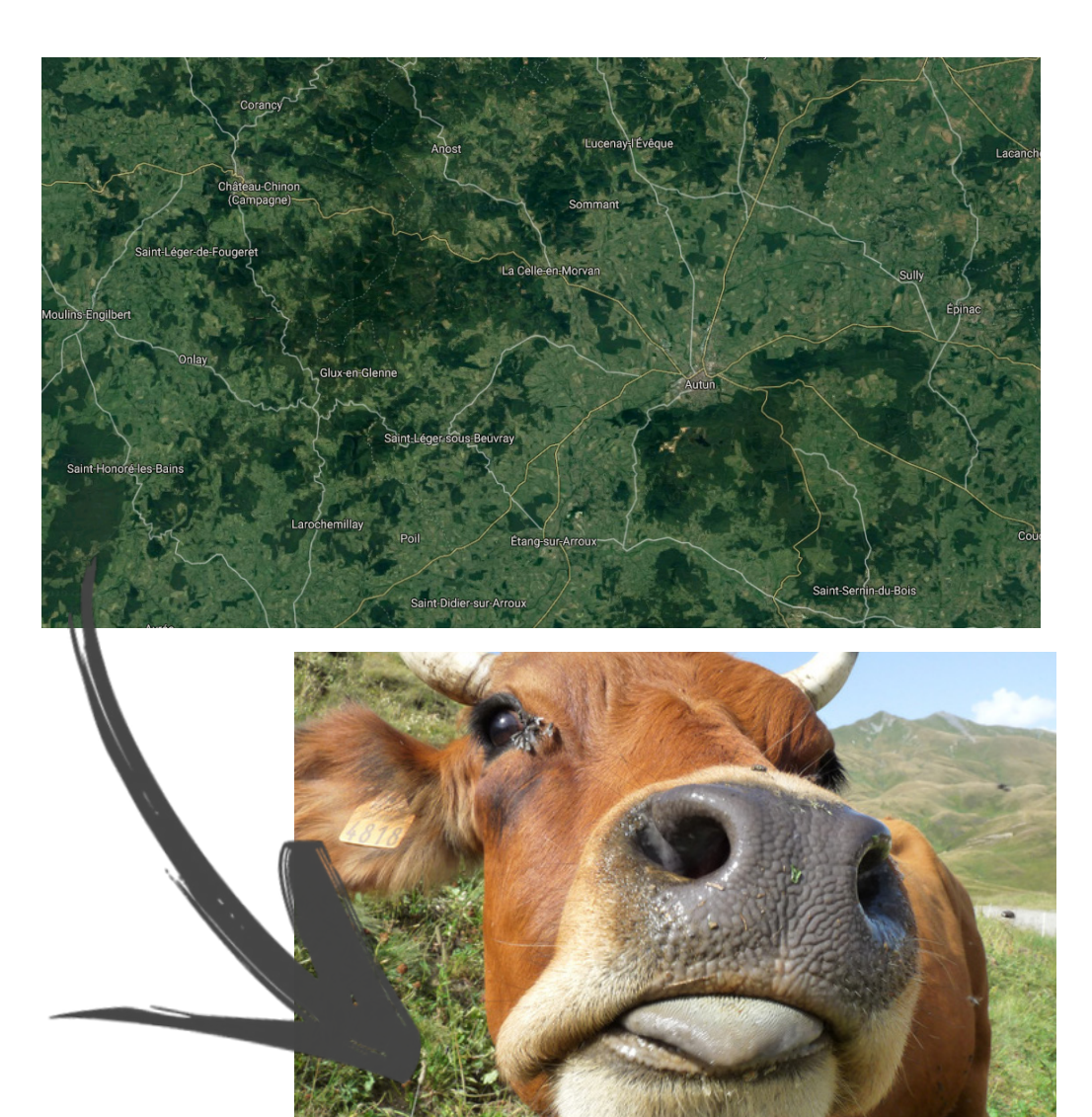

#### **Drame - Elle sort son portable pendant un cours de Mnacho - 68 morts et 2 grièvement blessés.**

Il est 9h45, le mercredi 21 novembre 2018. En amphi D, l'ambiance est à la concentration, mais elle est sur le point d'être perturbée par un des plus graves événements du siècle en France. Analyse.

La jeune étudiante qui a sorti son téléphone, ainsi que 67 autres personnes, ont été retrouvés criblés de trous de craie partout dans l'amphi.

"C'était un vrai bain de sang, nous confie l'unique rescapé de ce massacre. J'ai vu beaucoup de mes amis mourir sous mes yeux. Je ne comprends pas comment un drame comme ça a pu arriver, c'est si improbable, de voir autant de personnes en amphi au même moment…"

Digne de columbine, le drame qui a suivi la seconde de déconcentration où la jeune Amélie a sorti son téléphone portable de sa poche pour regarder l'heure restera gravée, pour longtemps, dans la mémoire de tous les Français.

Tout le pays est sous le coup de l'émotion. Des marches silencieuses ont été organisées non seulement dans la région de Grenoble, mais également à travers tout le pays. Nous avons participé à l'une d'elle : l'émotion était palpable.

La répercussion de ce drame dépasse même les frontières nationales (n'est-ce pas). En effet, le président américain Donald Trump a réagi par un tweet à ce qu'on appelle déjà le columbine grenoblois : "We should have armed the students. They wouldn't have been harmed. Never go to France if you want security. LAME."

A l'heure qu'il est le suspect fait cours, toujours en amphi D, et vous devriez avoir honte de ne pas y être. Il a été appréhendé par la police et leur a demandé de quitter la pièce parce qu'il était en fuite depuis déjà un jour et que s'ils avaient voulu bien faire leur boulot, ils seraient arrivés plus tôt. En plus, il avait tournage dans l'après midi.

#### **Success Story - Il arrive à résoudre un merge conflict et devient éleveur de pingouin en Alaska**

Suite à des mois de travail, des deltas non résolus, un trip dans la jungle amazonienne et un combat acharné contre un arbre de git à la machette, il réussit enfin à résoudre le merge conflict de sa vie et peut réaliser son rêve : élever des pingouins en Alaska. Analyse de la success story de l'année.

Pierrot a passé une année entière à lutter contre son ennemi de toujours : le redoutable git. C'est grâce à son courage hors du commun et à sa détermination sans faille qu'il a parcouru chaque ligne de son dépot git de 3 Go pour résoudre des conflits de type :

#### >>>>>>>>>>>>>>>>>>>>>>>>>>>>HEAD

===================================

<<<<<<<<<<<<<<<<<<<<<<<<<<<<<54fcq5q784x54sd75

Il s'est armé de patience et a fait de nombreux sacrifices. Nous avons, pour mesurer ceux-ci, interrogé ses proches.

"J'ai appelé Pierrot à table un bon million de fois, nous confie sa femme, Francine, en grelottant dans son igloo. Mais il me disait à chaque fois qu'il viendrait quand il aurait terminé ce qu'il était en train de faire. Ses plats étaient froids, et il a dû manger les miettes qui s'étaient accumulées sous les touches de son clavier pour survivre. Ca a été très dur pour toute la famille."

"J'ai grandi sans mon père, avoue sa fille Poule. Cette absence, au fil des années, c'est déchirant. Il apporte plus d'attention à son dépôt qu'à moi. Aujourd'hui, je suis jalouse maladive, j'ai peur que ça ne se reproduise avec la personne que j'aime. Même maintenant qu'il a terminé, il est parti en Alaska à cause du succès qui lui est monté à la tête."

"Piuuuuu piuuuuuu", raconte un pingouin à l'air heureux.

Des témoignages édifiants qui vous donneront, on vous le souhaite, la recette du succès !

## **Microsoft crée un nouveau langage de programmation : le** C@

Beaucoup de grandes découvertes ont été faites par hasard, c'est le cas du C@. Un stagiaire familier des évolutions récentes de la langue de Shakespeare a fini son message sur Slack pour prévenir son superviseur de son départ en vacances par la mention  $C_{\mathcal{V}}(\mathcal{Q})$  \*emoji petit palmier\* (cyah contrairement à l'emoji du petit palmier étant passé de mode). Son superviseur (un développeur sénior) a tout de suite flairé le potentiel. Il avait sous ses yeux l'ébauche du nouveau flagship de Microsoft.

Les premiers prototypes sont déjà remarquables par leur syntaxe novatrice, ici plus question d'utiliser une instruction return, c'est l'instruction Cy@ suivie de la valeur de retour qui permet de retourner d'une fonction. On peut déjà sentir le vent de fraîcheur souffler sur la légèreté des applications écrites en C@ (le nom du langage s'inspire de son instruction phare qui constitue d'ailleurs à elle seule le programme valide le plus court).

#### **Tuto DIY : Fabriquer de l'aléatoire**

10 techniques DIY pour fabriquer de l'aléatoire.

1 - Poser son chat sur son clavier (attention il faut que le chat soit éveillé)

2 - Chronométrer le temps que mettent les notes à arriver après les partiels (comptez en nombre de jours, et retranchez 45 pour avoir une petite chance d'avoir 0)

- 3 Passez l'épreuve des TIPE (attention distribution gaussienne)
- 4 Utilisez R, évidemment ! (random commence aussi par un R)
- 5 Programmez en Rust. (qui commence aussi par un R)
- 6 Regarder dans combien de temps passe le prochain tram D

7 -Fermer les yeux faire 20 tours sur soi même et mesurer son azymut avec le Nord

8- Regarder les résultats des votes à distance des campagnes

9 - Dans le cas d'une copie de partiel non vide, mesurer la fréquence du mot "donc".

10 - Pour obtenir U[|1, 6|], lancer un dé à 6 faces non pipé et soustrayez le résultat à 7.

### **Avec ses 3 utilisateurs, Chamilo est qualifié d'étoile montante des réseaux sociaux.**

Depuis les récentes accusations du géant bleu, de plus en plus de citoyens cherchent une alternative durable et respectueuse de leur privée. Le nouveau réseau social Chamilo a réussi à conquérir le coeur de nombreux utilisateurs grâce à la qualité des échanges offerts par ses membres: pas d'astrologie ni de déterminisme initio-prénominal (toute ressemblance avec un mot réel désignant l'adjectif se rapportant à l'initiale du prénom serait purement fortuite), seulement de l'interaction sociale pure (et quelques vidéos de chats mais les chats restent les chats).

Son code open source et sa communauté non réduite au créateur ont séduit la majorité des hippies technophiles insensible aux interactions sociales.

De plus de nombreux influenceurs ont déjà leur compte sur ce nouveau réseau social, il est d'ores et déjà possible de demander en ami des chercheurs de renom dans des domaines tels que la finance ou l'intelligence artificielle.

Les lead développeurs ont déjà annoncé leur volonté de fusionner Chamilo avec le projet Teide, ce qui devrait permettre aux utilisateurs d'organiser des événements sur le réseau et inviter leurs amis à participer et suivre qui est en retard. Les négociations sont toujours en cours.

Rien ne semble arrêter la fusée Chamilo. Le futur nous dira si sa communauté de développement saura rester à un niveau de disruptivité acceptable pour accompagner l'ascension du réseau social vers les doll<sup>1</sup> les étoiles

Retrouvez tous les meilleurs articles du Goraf'IT en ligne sur le site http://tasvraimentcruquonavaitfaitunsite.onapasdethunes.org Extraits :

**Il oublie qu'un grand pouvoir implique de grandes responsabilités et part en stage chez Dassault.**

**Rumeurs - Winamax proposerait désormais de parier sur la date de sortie des notes de partiels du premier semestre.**

**Success story - Il devient millionnaire grâce aux pièces oubliées qu'il trouve en faisant le ménage.**

**Enquête - Après s'être fait passer pour JLR pendant 10 ans, il change officiellement d'identité**

**Témoignage : A force de crier désabonnez-vous, il se fait une extinction de la voie**

**"Nan mais de toute façon, les isomorphismes isotropes des circonvolutions de l'espace de Haar, c'est un peu surfait" - par cet AST qui sait pas faire une IPP**

**Il met 3 semaines à faire le setup de son fond d'écran "trop mimi trop mignon" pendant le projet C**

**Il découvre comment écrire sous vim juste à temps pour le rendu du projet GL.**

**On a testé pour vous : appuyer sur le gros bouton rouge de l'amphi E** … Et c'est ultra satisfaisant.

**Astrologie : Les 3 divinités à prier pour trouver un stage 2A**

-S -A -P

**10 raisons pour lesquelles c'était mieux avant - par ce 3A qui part enfin en PFE**

**On a testé pour vous : rater un amphi d'économie (ce qu'on ne ferait pas pour vous...)**

**Science - le cyanure serait cancérigène**

**Science - la marmelade que vous prépare votre grand mère serait cancérigène**

**Ces stagiaires Ensimag qui volent le travail des Français**

**10 astuces pour coller des magnets Clint au plafond**

**Témoignage insolite - "J'aime les amphis de droit"**

**Projet C++ - il dit que g vaut 10 : ça tourne étrangement bien**

**Il envoie un emoji aubergine sur Troll Ensimag Club 2018 et se fait traiter de vegan**

**"Bon allez, je pars imprimer le Post'IT", par ce membre du Polecom' qui n'a pas vu qu'il manquait deux pages à faire**

**"Eeeeeeeeeet coupez ! Ca y est, on a fini le tournage du film de campagne. Vous pouvez vous applaudir", par ce gars qui va devoir se taper tout le montage**

#### **Ils valident leur projet sur Teide et se rendent compte qu'ils ont oublié de mettre leurs fichiers dans le tar**

Après le rendu de l'énoncé, découvrez le tar vide, la nouvelle tendance Teide de cette année. Nous l'avons testée pour vous.

#### **Il fait de l'autodérision et finit tout seul dans sa vie.**

Ses amis l'ont abandonné peu à peu effrayés par cette tristesse qui se dégageait de ses autotags

#### **La machine à café du bâtiment E distribuera maintenant de la soupe à la tomate.**

Signant la mort de la moitié de l'Ensimag

**Débat : Les tabulations de 1 espace, pour ou contre ?** Des sources compactes et indépendantes de l'éditeur, c'est désormais possible grâce à cette proposition révolutionnaire (ses collègues le haïssent)

**"Je te fait ma partie de code ce soir, sans faute", par ce pote qui ne connaît pas ses conjugaisons.**

**Il ping accidentellement le range rover de la Nasa sur Mars et provoque le décès d'Opportunity. 4M\$ de dommages et intérêts.**

**On a testé pour vous : éteindre et rallumer son ordinateur après un "rm -rf /"**

**Envoyer un mail en tant que le pape François, le passe-temps préféré des français.**

**Les meilleures réponses à la question "Quelle est la compétence la plus importante que vous avez apprise à l'Ensimag ?"**

**Ce Wiz oublie qu'il est en partiel, et se met à danser la macarena.**

**Il oublie qu'il est en cours et écrit le prochain roman de J.K.Rowling.**

**A l'aide de son algorithme de contouring préféré, il essaie d'extraire les cheveux de Ben Cz d'une photo.**

**Dans un coup de mou, il appuie sur le bouton "off" de son ordi lors d'un mvn compile.**

**Dossier : L'interpolation bilinéaire servirait-elle une cause LGBT ? Analyse.**

**Il se rend compte que deux élèves écrivent le Goraf'IT pendant son cours : 2 morts.**

**Roland Groz. Sa vie, son oeuvre.**

**Rétrospective - Le simplexe n'était pas suffisant pour déterminer le chemin optimal pour traverser la rue et trouver un travail.**

**Trouver un travail - un problème NP-Difficile.**

**Ils proposent un projet à l'administration pour la bagatelle de 0.25 ects.**

**Explosion en salle informatique - Un élève n'a pas attendu sans rien toucher pendant 10 min dans Paraview.**

**Scandale : Kelvin obtient un zéro absolu en cours de maths.**

Le choc devant ces découvertes est telle que nos rédacteurs ne finissent plus leurs

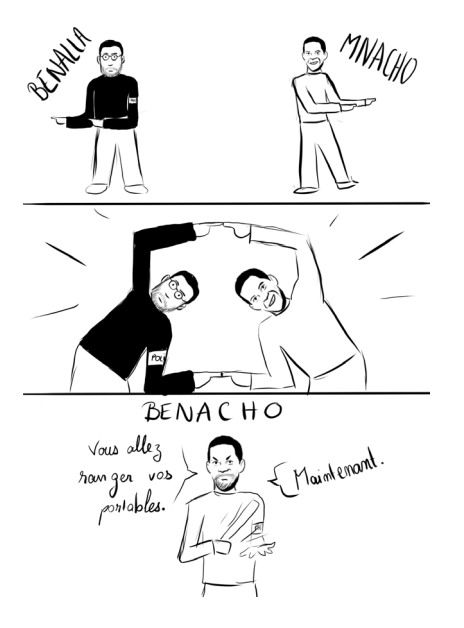

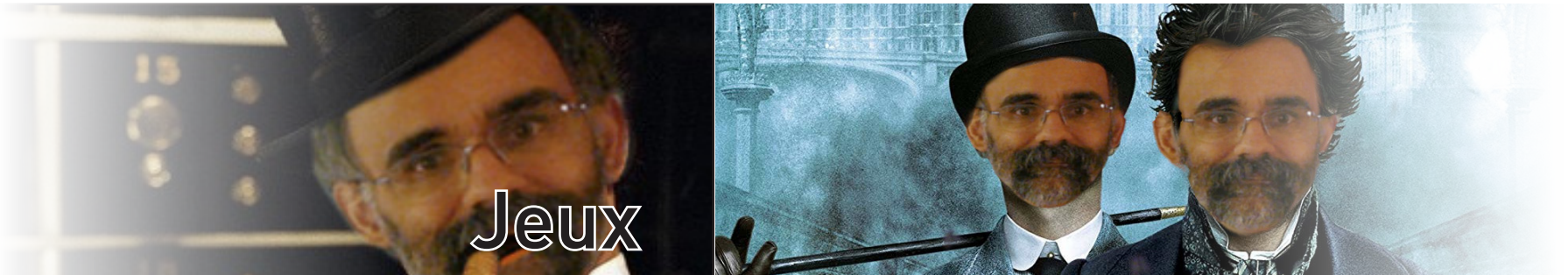

Complétez la grille avec les nombres de 1 à 36 de manière à former un chemin avec des nombres

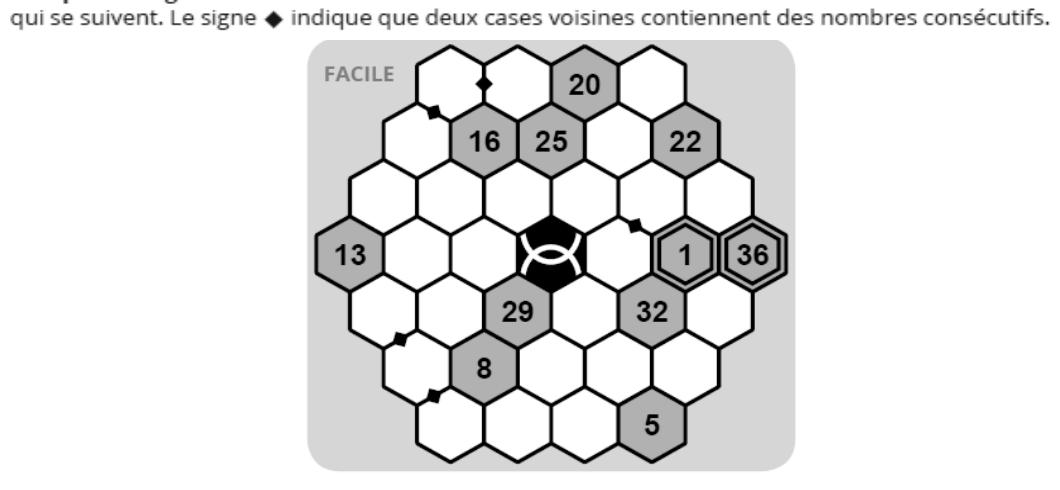

 $5<sup>1</sup>$  $\overline{\mathbf{4}}$ 8

 $\overline{\mathbf{3}}$ 

 ${\bf 1}$ 

4

6

8

 $1|$  $\overline{\mathbf{3}}$  5

 $6\overline{6}$  $\mathbf 1$ 

 $9$ 

8

5

 $\overline{\mathbf{4}}$ 

9

1

3

9

4

 $6 \mid 7$ 

5

9

6

 $\overline{2}$ 

 $\overline{\mathbf{3}}$ 

5  $\overline{\mathbf{3}}$ 

6

 $\overline{\mathbf{4}}$ 

2

Facile **Impossible** 

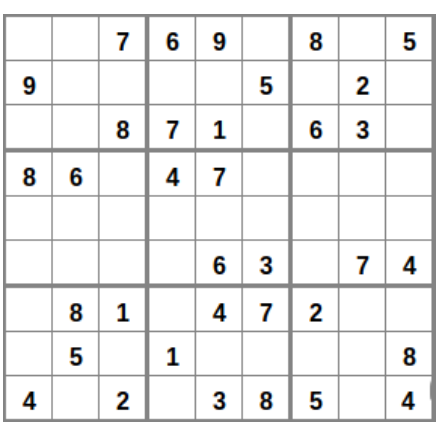

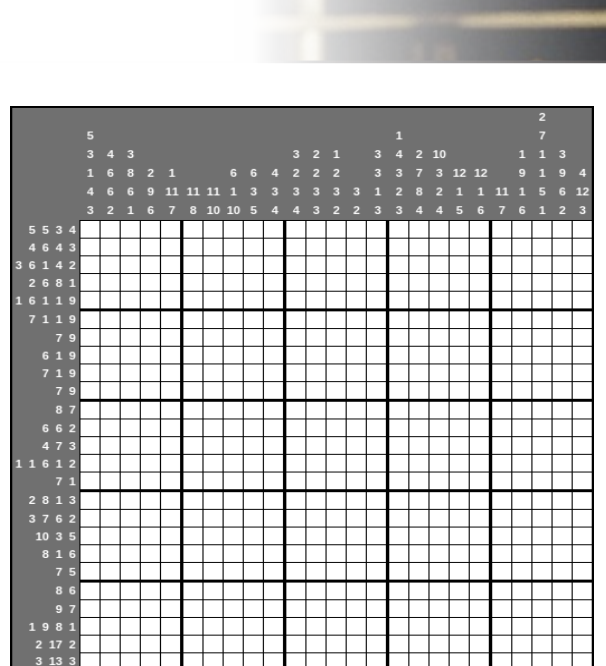

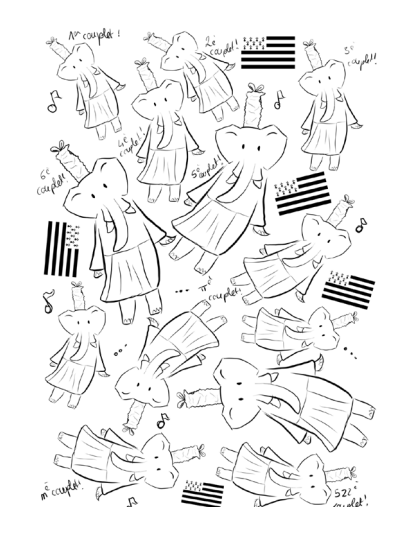

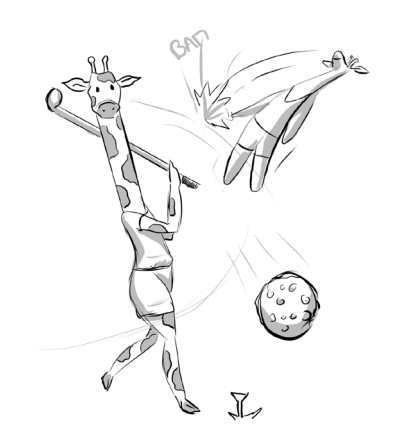

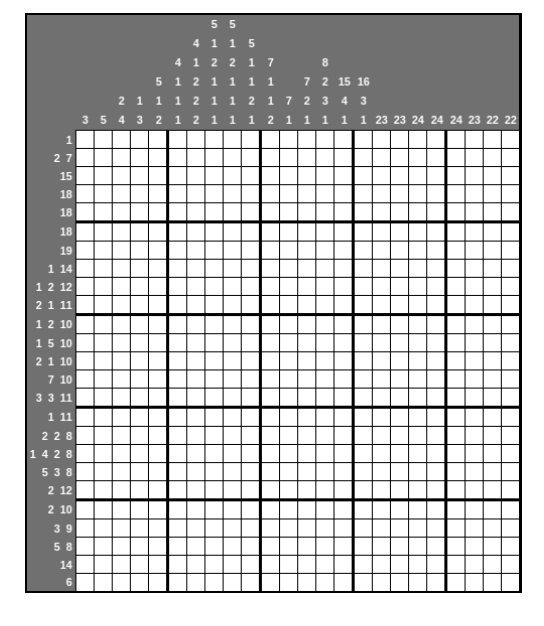

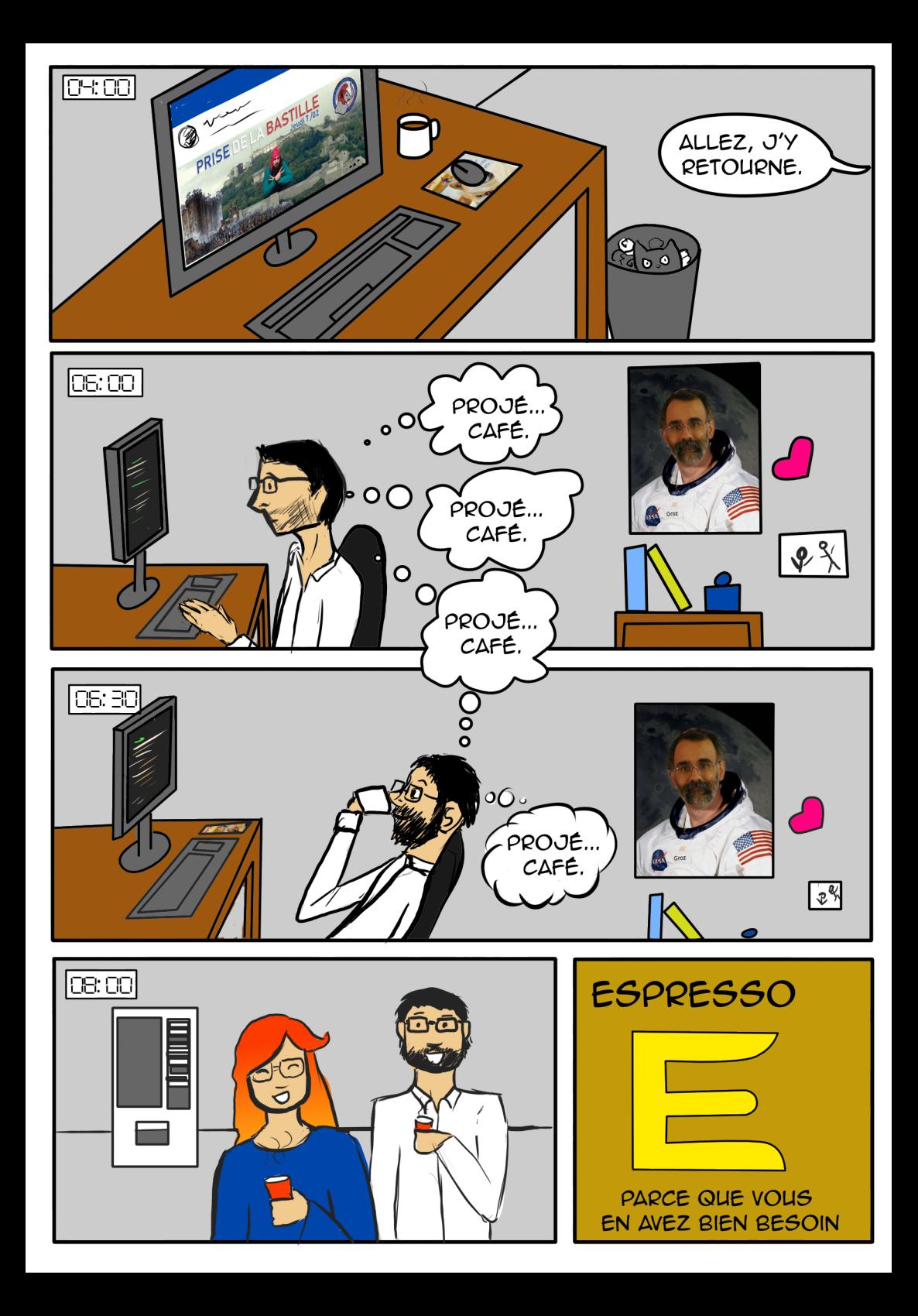